## **Personelin Telefon Numarası Güncelleme işlemleri**

Personele ait Şifre ve Telefon numarası güncelleme iş ve işlemelerinde değişiklik olmuş olup aşağıdaki şekilde yapılmalıdır.

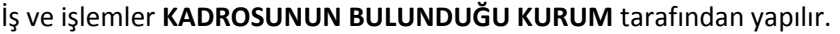

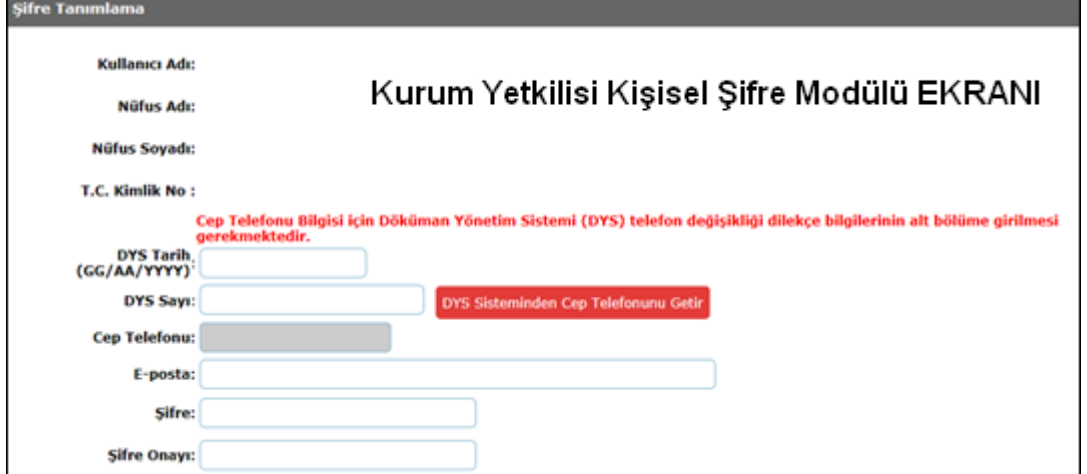

1‐Eğer kişinin cep telefonu doğru olarak ekranda geliyorsa direk şifre değişikliği yapılabilir. Şifre verirken en az 8 karakter BÜYÜK karakter, KÜÇÜK karakter ve Sayılardan oluşur.

2‐ Cep telefon numarası yok ise Personel çalıştığı kuruma telefon numarası değişikliği için dilekçe vermelidir.

Dilekçede **Adı soyadı: TC No: Cep Tel No:** 05XXXXXXXXX **E‐posta adresi** olmalıdır

Verilen Dilekçe kurumdaki "**Birim Gelen Evrak Kayıt Kullanıcısı**" tarafından DYS sistemine kaydedilirken normal yazışma gibi değil ayrıca 3 sekmedeki **DİLEKÇE BİLGİLERİ(3)** kısmına da TC no, Cep tel no, Varsa e‐posta adresi kayıt yapılarak kaydedilecektir.

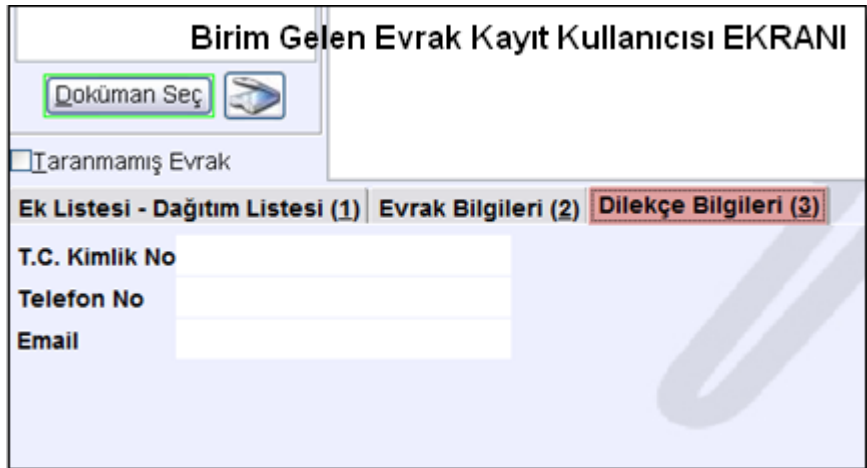

3‐ Kurum MEBBİS Kullanıcısı kişisel Şifre modülünden ilgili kişiyi ekrana çağırır. Verilen dilekçenin **Tarihi** ve **Sayısı** ilgili alanlara girerek**, DYS Sisteminden Cep Telefonunu Getir** Butonuna basılmak suretiyle Dilekçe kaydı sırasında kayıt yapılan Cep Telefon Numarası Kişinin bilgilerinin bulunduğu alana gelmiş olur.